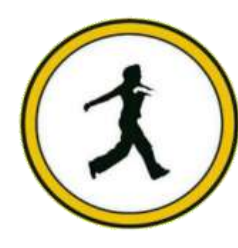

## **QUICKSTEP COMPUTER CENTER**

National Accreditation Board of Education Training. (NABET)- Quality council of India) An ISO 9001:2008

# **ETABS SYLLABUS**

### **I. OVERVIEW OF THE PROGRAM**

- **FUNDAMENTAL CONCEPTS**
- **VARIETY OF OPTIONS**
- **SOFTWARE ALGORITHM**
- **ADVANCED CAPABILITIES**
- **DATA SHARING WITH OTHER SOFTWARE PROGRAMS**
- **SIGNIFICANCE OF MENU BUTTONS AND ICONS**
- **SAMPLE MODELS AND TEMPLATES**
- **HELP AVAILABLE WITHIN THE PROGRAM**

#### **II. MODELLING PROCESS AND TECHNIQUES**

- **GEOMETRY CREATION PROCESS**
- **MODELLING THROUGH IMPORT METHOD (2D IMPORT)**
- **PROPERTY ASSIGNMENT THROUGH AUTOMATION AND THROUGH THE EXISTING TEMPLATES**
- **LOADING: DEAD,LIVE,WIND,EARTHQUAKE,TEMPERATURE,WALL,WATER,CINDER**
- **DETAILS OF WIND TUNEL & ITS LOADINGS, STANDARDISATION OF WIND MODEL & ETABS MODEL**
- **RELEASES, SUPPORTS,DIAPHRAGMS,ALL DEFINITION PARAMETERS**
- **CHECKING OF MODELLING TECHNIQUES**
- **MODELLING STEEL & COMPOSITE STRUCTURE**

### **111.ANALYSIS PROCESS AND TECHNIQUES**

- **STATIC ANALYSIS**
- **DYNAMIC ANALYSIS**
- **SIGNIFICANCE OF EACH ANALYSIS AND ITS USE**
- **CHECKING LATERAL STABILITY DEFLECTIONS DRIEFS, TORSIONAL IRREGULARITIES, MASS IRREGULARITIES, STIFFNESS IRREGULARITIES, ETC**

### **IV DESIGN PROCESS AND TECHNIQUES**

- **DESIGN OF COLUMNS AND BEAMS METHODOLOGY LIMITATIONS ETC**
- **DESIGN OF COMPOSITE FRAME SECTIONS**
- **DESIGN OF WALLS,SLABS,FOUNDATION&RAFT**
- **DESIGN METHODOLOGY**

## **V. REPORTING**

- **OUTPUT AND DISPLAY**
- **FREPORTING SUMMARY IN EXCEL**
- **DETAILINGS AND REPORT SUMMARY**
- **STUDY OF THE REPORT**

#### **USER INTERFACE**

- **MODELLING**
- **TEMPLATES**
- **1. MODEL VIEWS** 
	- **GRID SYSTEM**
	- **DRAWING TOOLS**
	- **PLANS AND ELEVATIONS**
	- **INTERACTIVE TABLE DATA EDITING**
	- **MESHING TOOLS**

#### **2. BUILDING COMPONENTS**

- **LOADING**
- **ANALYSIS**
- **PERFORMANCE BASED DESIGN**
- **DESIGN**
- **OUTPUT AND DISPLAY**
- **DETAILINGS**
- **REPORTING**

**IMPORT AND EXPORT**